<<AutoCAD2006/2007 >>

书名:<<AutoCAD2006/2007中文版机械设计基础>>

- 13 ISBN 9787121041297
- 10 ISBN 7121041294

出版时间:2007-5

页数:610

字数:1030400

extended by PDF and the PDF

http://www.tushu007.com

, tushu007.com

<<AutoCAD2006/2007 >>

本书相当于《AutoCAD2006中文版机械设计基础》一书的修订版,介绍了AutoCAD基本操作、系

" Express"

, tushu007.com

AutoCAD2007

, tushu007.com

## <<AutoCAD2006/2007 >>

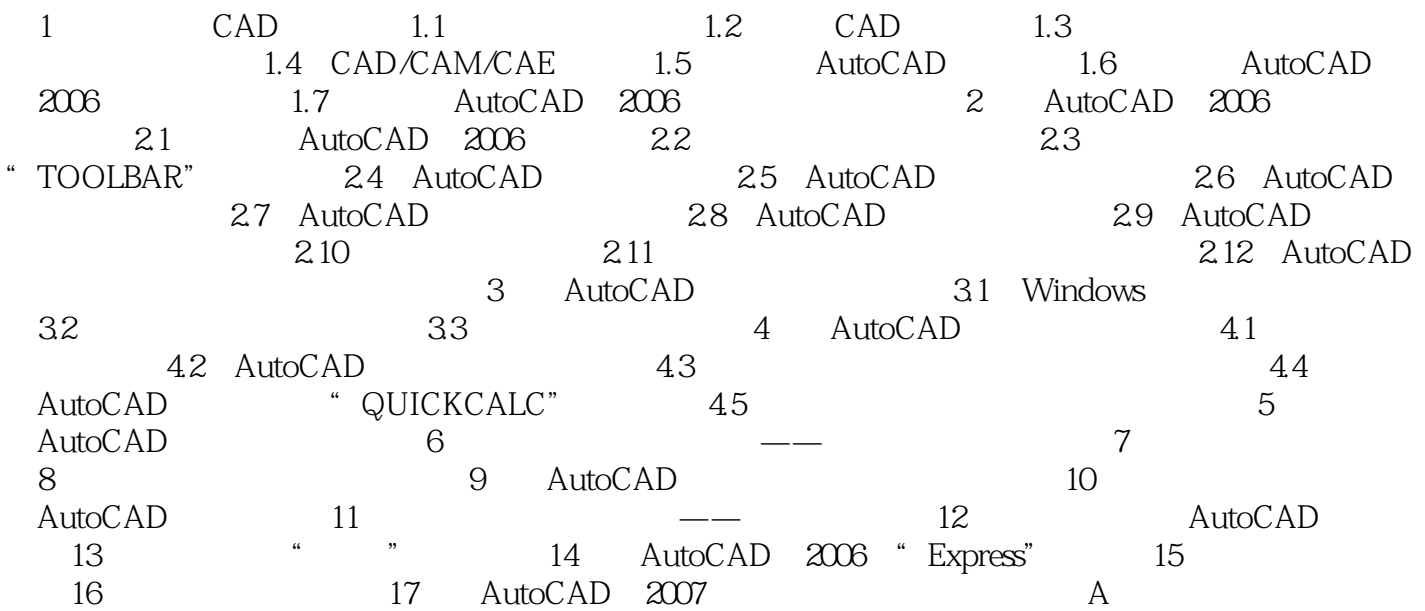

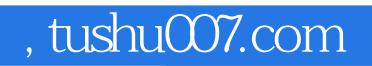

## <<AutoCAD2006/2007 >>

本站所提供下载的PDF图书仅提供预览和简介,请支持正版图书。

更多资源请访问:http://www.tushu007.com